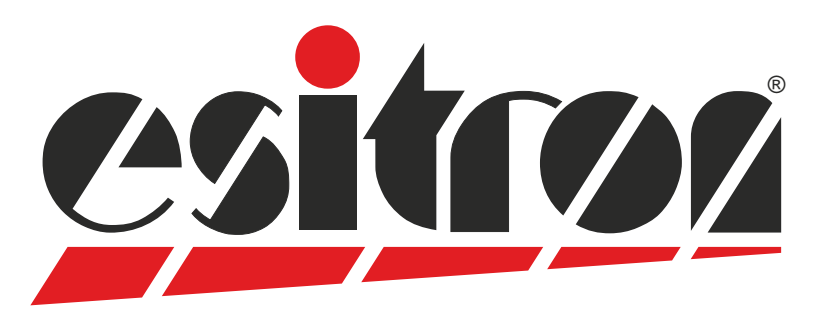

# **esiMot SL**

## **Servo Moteur décentralisé**

- Moteur Brushless avec électronique de pilotage intégrée
- Mode régulation position ou couple/vitesse
- Régulation digitale 4 Q
- **•** Fonctions diagnostic et statuts par DEL
- **Entrées-sorties digitales (24 V)**
- Liaison de paramétrage RS232
- Alimentation moteur 400V AC 50/60Hz
- Circuit de ballast intégré avec résistance
- Protégé contre les inversions de polarité Alimentation logique séparée

Options:

- Valeur de consigne analogique +/- 10V DC / 0 ... 10 V DC avec signal de sens 0/4 ... 20 mA
- Recettes programmables (Interface PLC)
- Interface bus de terrain isolée galvaniquement Profibus-DP Profinet EtherCAT CoE CANopen DSP402

RS485

Adresse Bus paramétrable par switch

- (EN ISO 13849-1) Safe Torque Off Catégoie 3, rendement de niveau e
- **Codeur incrémental / Codeur absolu**
- Connexion pour encodeur EnDAT 2.2 externe
- Frein de parking
- Réducteur planétaire et roue et vis

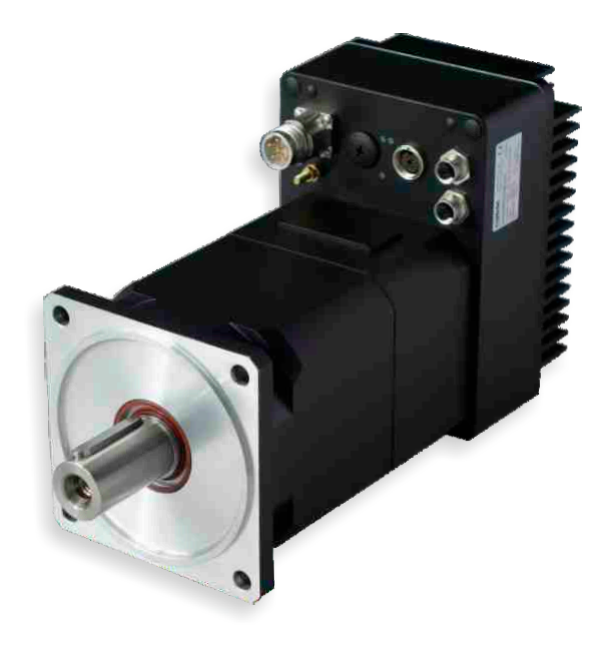

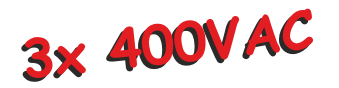

**all-in-one Servo-Moteur haute dynamique 2,9 - 4,4 kW<sub>53</sub>** 

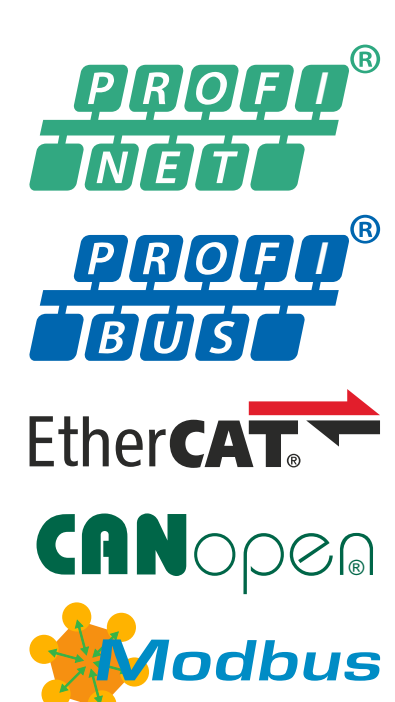

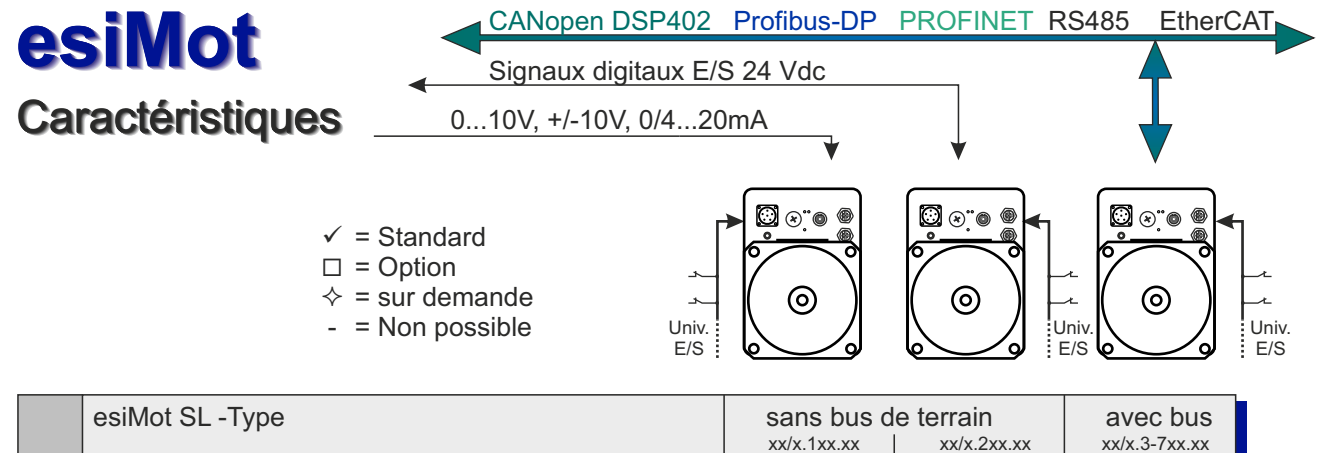

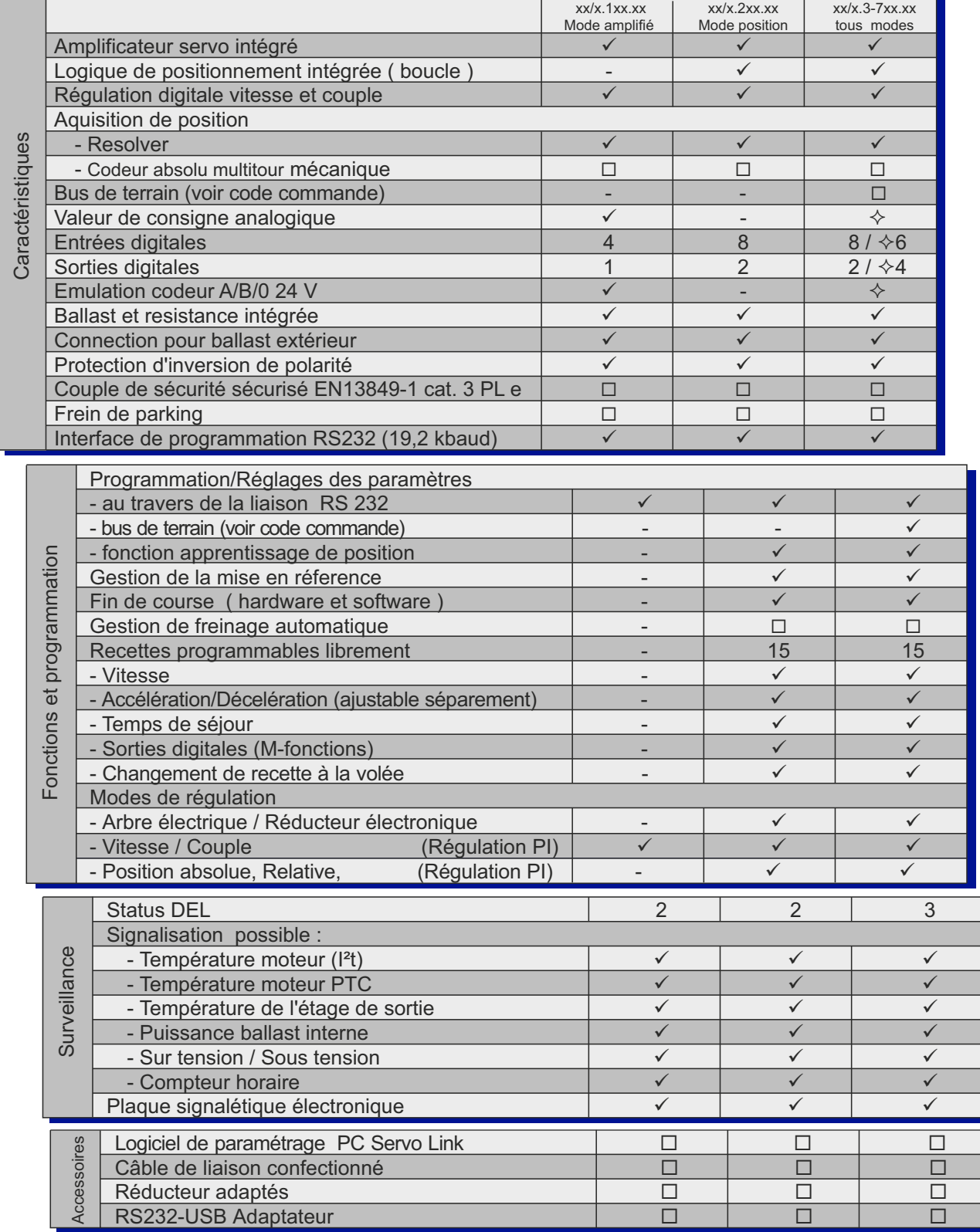

\*Résolutions voir données moteur

#### **Sans bus de terrain**

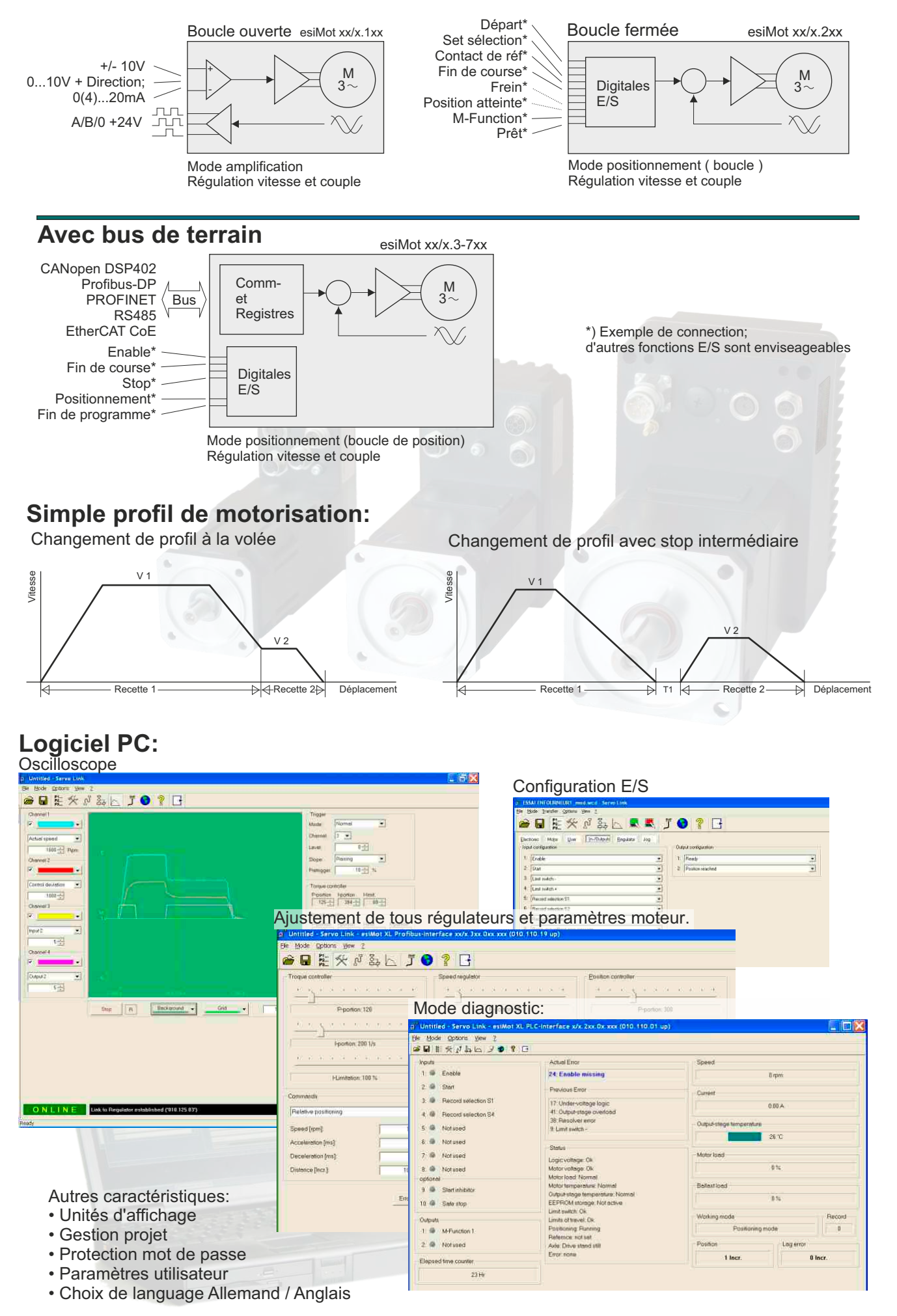

#### **Données techniques:**

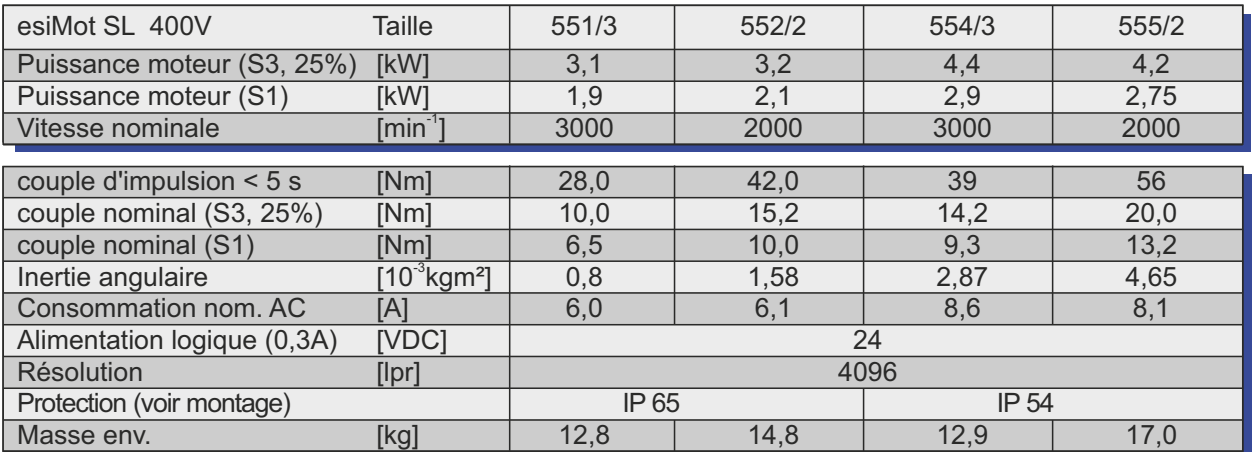

## **Dimensions:**

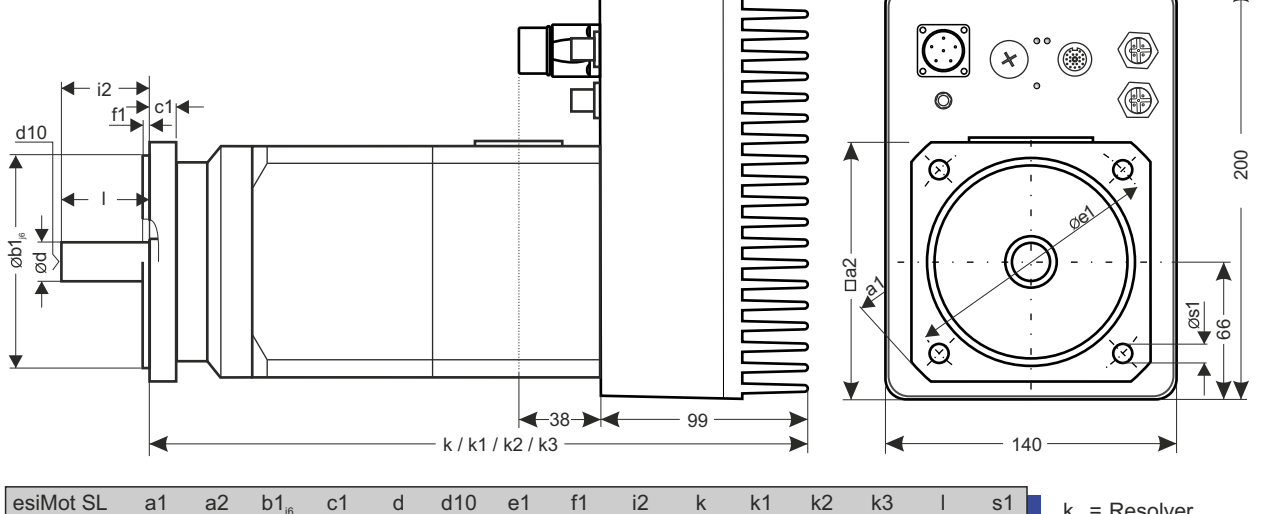

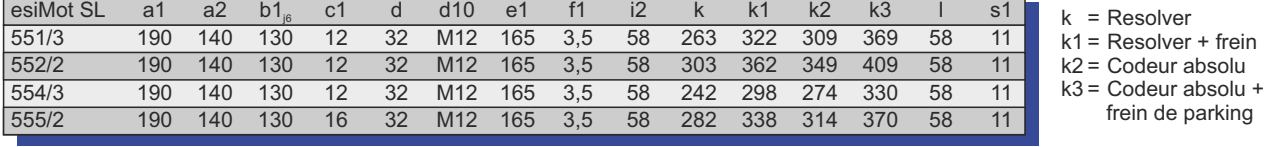

**Commande code: Taille** (voir données techniques)  $SL = 5$ **Liaisons codeur** Resolver = 4 Codeur absolu multitour = 5 Resolver (moteur) + EnDat2.2 (externe)\* = A **Frein de parking + l'arbre moteur** 0 = sans frein de parking, avec clavette (standard) 1 = avec frein de parking, avec clavette 2 = sans frein de parking, sans clavette 3 = avec frein de parking, sans clavette **Option entrées/sorties (uniquement avec bus)**  $0 =$  Aucun (standard:  $8 \text{ E dig.}$ ;  $2 \text{ S dig.}$ )  $1 = 6$  E dig.; 4 S dig. 2 = 6 E dig.; Entrée analogique; 2 S dig. **Commutateurs adresse bus** 0 = sans (Standard) 1 = avec commutateur d'adresse\*\* *\*\*\*) pas avec codeur externe (codeur = A)* **Maintien mécanique en sécurité** 0 = sans (Standard) 1 = Safe Torque Off Catégorie 3, rendement de niveau e (EN ISO 13849-1) Options spécifiques client **Version de base** version amplifiée, 4/1 dig. E/S = 1 Interface API, 8/2 dig. E/S = 2 Profibus-DP, 8/2 dig. E/S = 3 CANopen, 8/2 dig. E/S = 4  $RS485, 8/2$  dig.  $E/S = 5$ EtherCAT CoE,  $8/2$  dig. E/S = 6 PROFINET, 8/2 dig. E/S = 7 Toutes les indications dans cette dépliant ont un caractère informatif sans l'assurance des caractéristiques. Des modifications sans annonce réserver. esiMot x xx/x.xxx.xxx.xxx *\*) pas avec CANopen ou interface EtherCAT*

# **esitron-electronic GmbH**

D-88045 Friedrichshafen Internet: www.esitron.de

Ernst-Zimmermann-Str. 18 Tel. +49(0)7541-6000-0 Fax +49(0)7541-6000-11 E-Mail: info@esitron.de

Tél : +33 (0)390 22 66 83 Fax: +33 (0)390 22 66 84 E-Mail: info@icacontact.fr France: **ICA Systèmes Motion**